### **ОСЫКА В. В.**

# **ЭФФЕКТИВНОСТЬ КОНЕЧНОЭЛЕМЕНТНЫХ МОДЕЛЕЙ ДЛЯ КОНСТРУКЦИЙ ПОДВИЖНОГО СОСТАВА**

**Аннотация.** В статье рассматривается возможность использования метода конечных элементов для решения задач конструирования. Подчеркивается, что важным этапом при решении задачи анализа конструкции в SolidWorks Simulation является создание конечноэлементной сетки, рассматриваются различные варианты сеток. Использование данных методов позволяет сократить время анализа и требуемые вычислительные ресурсы, кроме того избежать различных ошибок в решениях.

**Ключевые слова:** моделирование, SolidWorks, SolidWorksSimulation, метод конечных элементов, КЭ сетка, рама.

#### **OSYKA V. V.**

# **EFFECTIVENESS OF FINITE ELEMENT MODELS FOR ROLLING STOCK ENGENEERING**

**Abstract.** The paper considers the finite element modeling method for engineering solutions. One of the most important stages in the problem solution is how to create a finite element mesh. In this connection, the author focuses on various types of meshes. Using of these methods can reduce the analysis time and computing resources. It can also help to avoid various errors in engineering solutions.

**Keywords:** simulation, SolidWorks, SolidWorks Simulation, finite element method, mesh, frame.

SolidWorks обладает большим набором инструментов как для твердотельного моделирования и работы со сборками, так и различного методами расчета и анализа конструкций. Использование метода конечных элементов для статического, динамического, усталостного анализа конструкций позволяет выявить возможные ошибки, допущенные на уровне конструирования, а также получить сведения о поведении конструкции в процессе эксплуатации. Функционалом, позволяющим выполнить данные операции, обладает модуль SolidWorksSimulation, который основан на использовании метода конечных элементов для выполнения расчетов.

Важным этапом при решении задачи анализа конструкции в SolidWorksSimulation является создание конечноэлементной сетки [1]. При постановке и решении этой задачи возникает множество проблем. В большинстве случаев все сводится к нерациональному использованию вычислительной мощности и неточности результатов, а в некоторых случаях и появление ошибок, при попытке просчитать модель. Возможные варианты использования сеток рассмотрим на примере модели конструкции вагона, входящего в подвижной состав. Железнодорожный подвижной состав – подвижные [железнодорожные](http://ru.wikipedia.org/wiki/%D0%96%D0%B5%D0%BB%D0%B5%D0%B7%D0%BD%D0%BE%D0%B4%D0%BE%D1%80%D0%BE%D0%B6%D0%BD%D1%8B%D0%B9_%D1%82%D1%80%D0%B0%D0%BD%D1%81%D0%BF%D0%BE%D1%80%D1%82) единицы, предназначенные для перевозки грузов и пассажиров по железным дорогам.

На подготовительном этапе следует по возможности облегчить конструкцию, удалив детали, не влияющие на прочностные характеристики подвижного состава (рисунок 1). Эта операция выполняется с целью упростить создание сетки и, как следствие, дальнейшие вычисления, а также оптимизировать ресурсы, потребляемые для расчета [2].

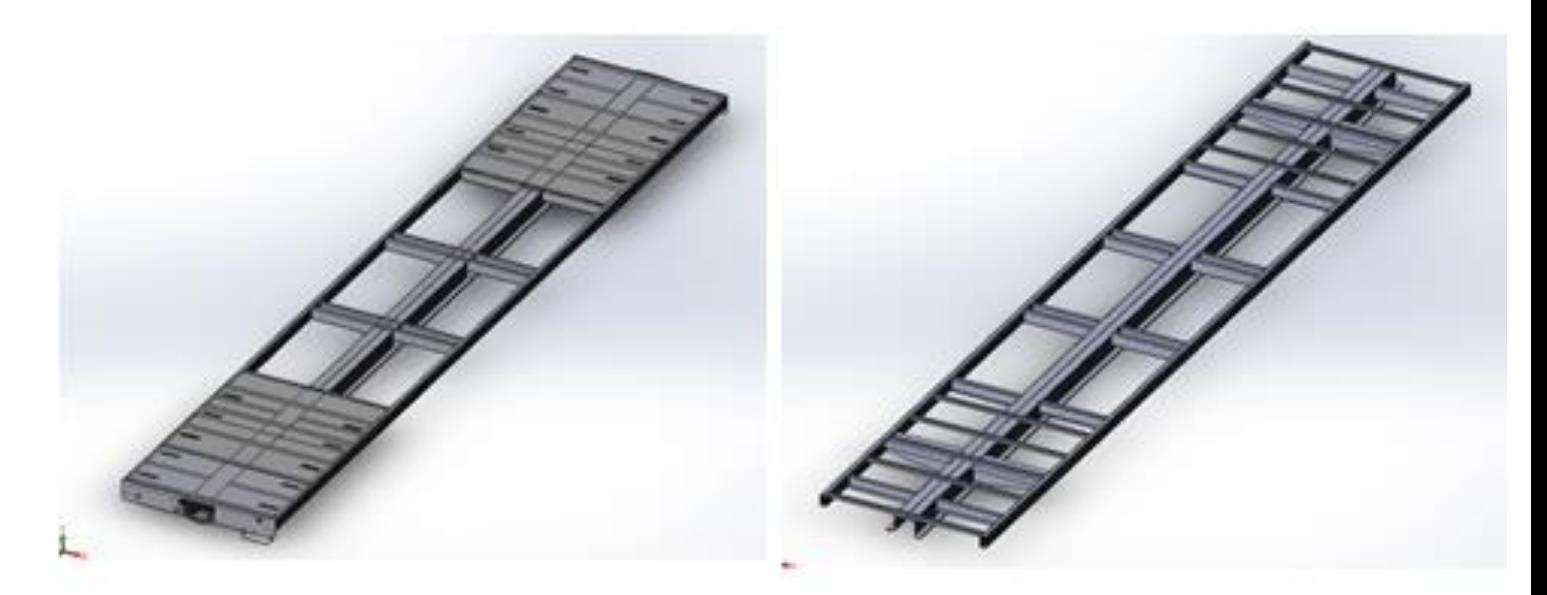

Рис. 1. Подготовка рамы для дальнейших расчетов.

Рассмотрим непосредственно варианты сеток для данной рамы. Здесь можно выделить три возможных варианта.

Первый вариант – это создать сетку, рассматривая конструкцию как твердое тело. Данный метод является наиболее ресурсоемким, так как при необходимой густоте сетки, дальнейшие расчеты потребуют больших мощностей в виду большого количества конечных элементов, входящих в ее состав. Касательно полученных результатов при использовании такой сетки можно сказать, что они вполне удовлетворяют своей точностью.

Вторым вариантом является рассмотрение рамы как балочной конструкции (рисунок 2). Этот вариант наиболее подходит для выполнения расчетов, так как в конструкции рамы много деталей, полученных вытягиванием профилей различной формы вдоль направляющей. При таком подходе каждый прямой элемент конструкции определяется прямой линией, соединяющей два элемента (соединения) на его торцах. Каждый балочный элемент определяется двумя конечными узлами и поперечным сечением. При просмотре сетки и результатов балки могут быть представлены на фактической геометрии балки или цилиндрами независимо от фактического поперечного сечения. Однако стоит отметить, что при таком подходе еще на этапе создания деталей сборки необходимо учитывать и правильно создавать деталь, так как не всегда представляется возможным преобразовать модель в балку.

Третий возможный вариант - это представление конструкции в виде оболочки. Этот вариант подходит, если не представляется возможным использовать в расчетах балочные конструкции. В этом случае конструкция представляется набором тонкостенных оболочек, соответствующих своей толщиной исходным твердотельным моделям. Данный метод (так же, как и второй) позволяет экономично использовать расчетные мощности и упрощать процесс анализа.

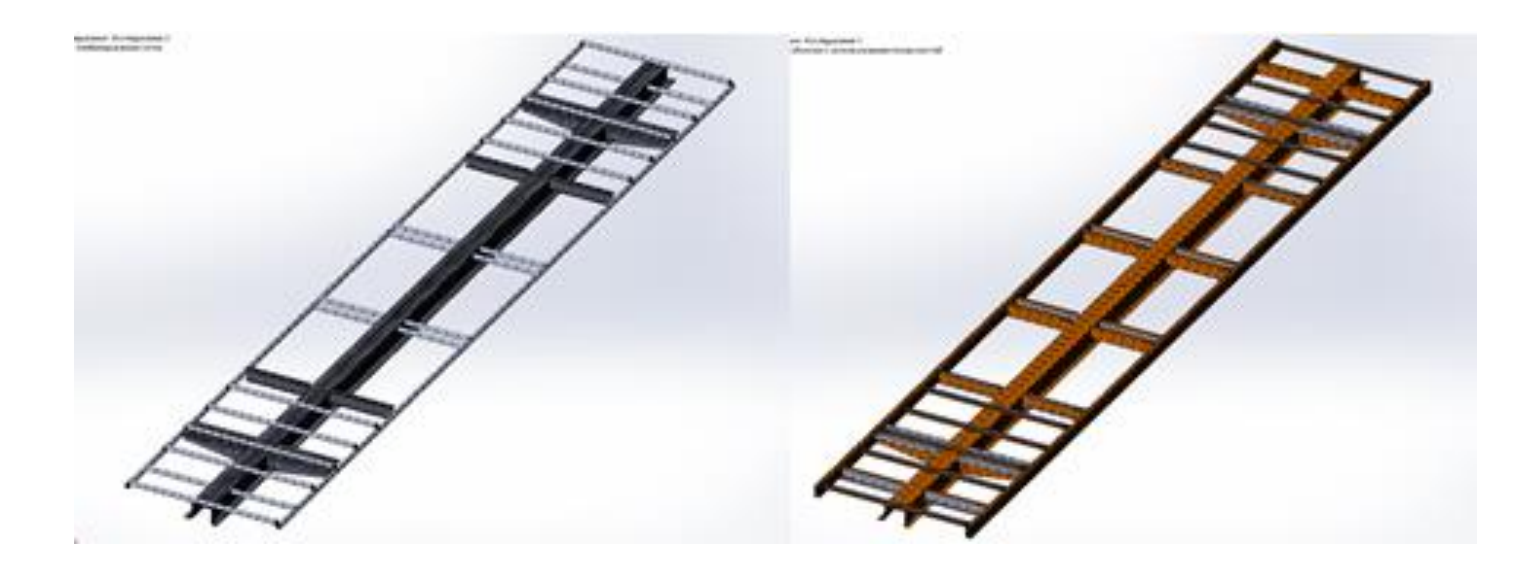

Рис. 2. Пример комбинированной сетки (слева) и сетки оболочки (справа).

В заключение можно отметить, что выбор принципа, по которому будет строиться вычислительная сетка, оказывает существенную роль в последующих расчетах. Правильно выбранный метод позволяет не только сократить время анализа и требуемые вычислительные ресурсы, но и избежать различных ошибок в решениях.

### ЛИТЕРАТУРА

1. Алямовский А. А., Собачкин А. А., Одинцов Е. В. и др. SolidWorks. Компьютерное моделирование в инженерной практике. – СПб.: БХВ-Петербург, 2005. – 800 с.

2. Алямовский A. A. SolidWorks / COSMOSWorks. Инженерный анализ методом конечных элементов. – М.: ДМК Пресс, 2004. – 432 с.